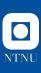

## LETEX-Beamer Style for NTNU

Demo of the vertical style

Ronny Bergmann

May 26, 2021

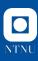

## A slide in vertical style

This style is set up with

\usetheme[style=vertical, frametotal=true]{NTNU}

Here you can see that the vertical style has a vertical line on the left with the logo in white and the name of the university on the title (see previous slide).

The slogan can be english or norwegian depending on the slogan option. Here it is set to its default, english.

The slide number can also have the total number of slides setting frametotal=true, as you can see here (the default is false).